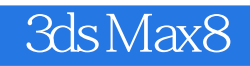

3ds Max8

- 13 ISBN 9787115157737
- 10 ISBN 7115157731

出版时间:2007-3

页数:440

版权说明:本站所提供下载的PDF图书仅提供预览和简介以及在线试读,请支持正版图书。

## www.tushu000.com

3ds Max8

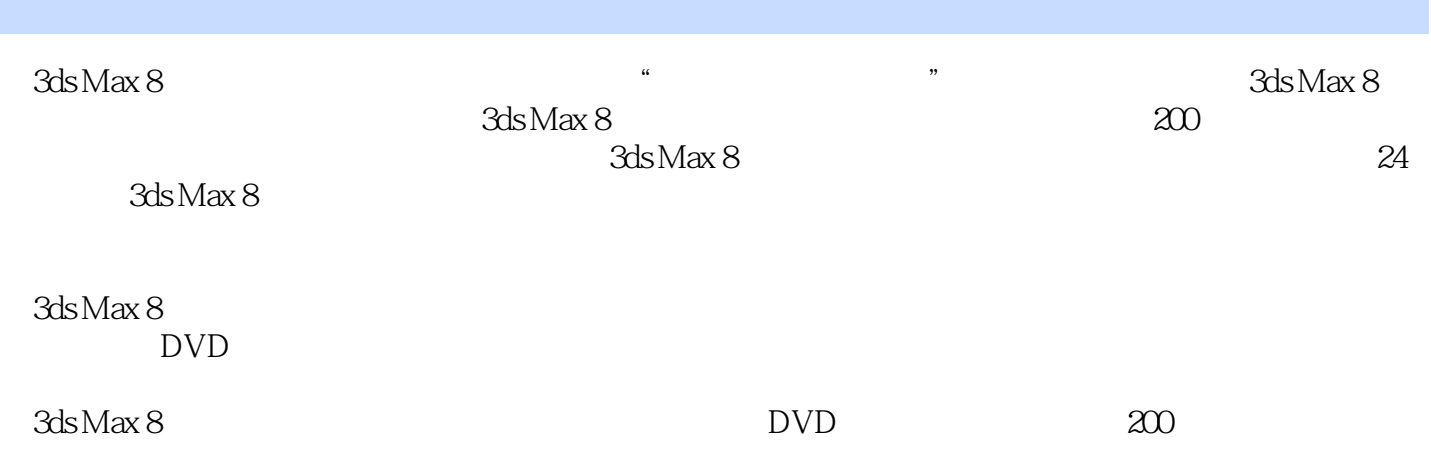

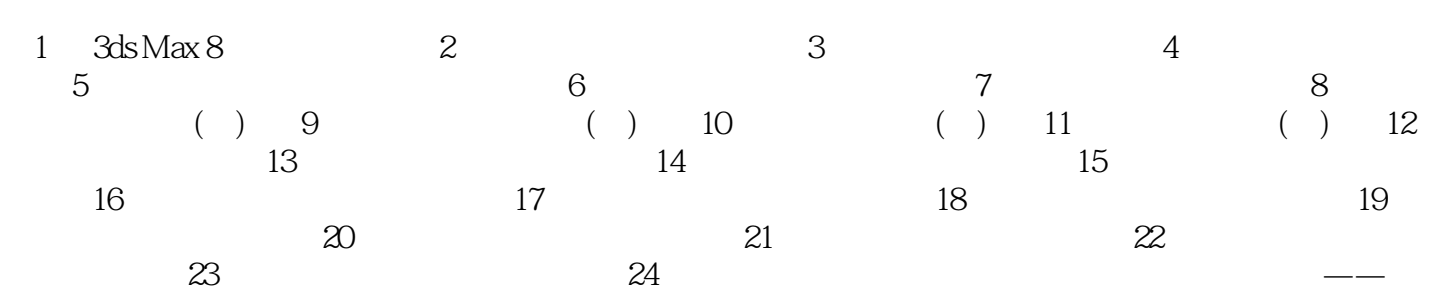

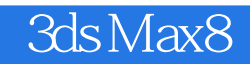

本站所提供下载的PDF图书仅提供预览和简介,请支持正版图书。

:www.tushu000.com